# Was bedeuten Chromecast und Co. für die Medienwelt?

## von Benjamin Eimannsberger am 2. Juli 2014

Als am 19. März 2014 [Googles Chromecast](http://www.google.de/intl/de/chrome/devices/chromecast/) in Deutschland endlich erhältlich war, wurde er von Journalisten, Bloggern und technikbegeisterten Usern bereits sehnsüchtig erwartet. Doch was steckt hinter diesem Streaming-Adapter und was bedeuten Chromecast & Co für die Medienwelt?

Chromecast stieg gleich auf Platz eins der Amazon Verkaufscharts ein und bekam on- und offline ein enormes Presseecho. Google werde mit dem Chromecast die Medienlandschaft verändern, hieß es in der ersten Euphorie häufig . Was leider ausblieb, war eine Erklärung, wie diese Veränderung aussehen könnte. Die Prognosen reduzierten sich auf die Aussage, dass sich die Fernsehsender Gedanken machen müssten, um in einer Post-Chromecast-Welt weiterhin existieren zu können.

Für die Frage, welche Auswirkungen die Einführung von Chromecast auf die Medienlandschaft haben könnte, ist es zunächst einmal wichtig herauszufinden, was dieses Gerät denn eigentlich ist und was es macht. Wikipedia schreibt dazu "[Chromecast ist ein von Google produzierter Streaming-Media-Adapter in Form eines HDMI-Sticks.](http://de.wikipedia.org/wiki/Chromecast) (…) Der Benutzer kann Inhalte von unterstützten mobilen Apps sowie vom Desktop-Browser Google Chrome auf einen Fernseher übertragen." Damit ist in kurzen Worten schon ziemlich viel gesagt. Der Chromecast wird an einen freien HDMI-Port des Fernsehers angeschlossen, auf dem dann Inhalte angezeigt werden können, die auf einem anderen Gerät abgespielt werden. Diese Funktionalität könnte allerdings in den meisten Fällen auch ein Kabel liefern, das keine 35 € kostet. Zugegeben, dieser Vergleich hinkt etwas, ist aber nicht ganz falsch, wenn selbst der Google Manager [Rishi Chandra](http://www.linkedin.com/in/rishic1) über Chromecast sagt: "what we're enabling, is no different than an [HDMI cable connecting your laptop to your TV.](http://www.theverge.com/2013/7/25/4556978/can-chromecast-succeed-where-google-tv-failed)"

#### Vor- und Nachteile

Allerdings ist Chromecast ein sehr komfortables und intelligentes Kabel. Er liefert die Möglichkeit, von jedem Android oder iOS Gerät – entsprechende Apps vorausgesetzt – im Netzwerk Fotos und Videos auf den Fernseher zu schicken. Jeder Desktop-PC oder Laptop kann mit der [Erweiterung "Google Cast"](https://chrome.google.com/webstore/detail/google-cast/boadgeojelhgndaghljhdicfkmllpafd?hl=de) über den Chromebrowser alle Internetinhalte streamen, mit der [Beta-Version des Plugins](https://chrome.google.com/webstore/detail/google-cast-beta/dliochdbjfkdbacpmhlcpmleaejidimm?hl=de) sogar den kompletten Bildschirminhalt. Die Anwendungsmöglichkeiten reichen von der unkomplizierten Fotoshow auf Omas Fernseher bis zur Powerpointpräsentation im Business-Umfeld. Ein Blick in den [Google-Playstore](https://play.google.com/store/search?q=chromecast&c=apps) zeigt, was mit dem kleinen Gerät alles geht. Von der [Montagsmaler-App](https://play.google.com/store/apps/details?id=net.mimisun.doodlecast) bis zu einem [Rundenzähler für Fitnessstudios](https://play.google.com/store/apps/details?id=com.NovemberTech.intervalcounter) ist alles vertreten. Daneben natürlich die üblichen Anbieter von On-Demand-Inhalten wie Youtube und Watchever.

Das große Manko des Chromecast ist, dass immer eine Internetverbindung erforderlich ist. Für Streamingdienste ist das nicht weiter verwunderlich, aber für das Senden eines lokal vorhandenen Films aus dem lokalen Netzwerk zum Chromecast-Stick ist es nicht nachvollziehbar, warum unbedingt die Server von Google mitspielen müssen.

Nachdem Google selbst Chromecast für ein relativ simples Produkt hält, das ein Kabel ersetzen soll, stellt sich natürlich die Frage, was es sonst noch an Geräten gibt, die ähnliche Funktionalitäten mitbringen. Die App-Vielfalt rund um Chromecast ist zwar nahezu unschlagbar, und durch die hohe Verbreitung und die frei verfügbare Entwicklungsumgebung werden auch in Zukunft noch zahlreiche Apps hinzukommen. Aber für die Hauptanwendungen, lokale Medieninhalte auf den Fernseher zu streamen und VoD (youtube & co.) zu konsumieren, gibt es durchaus vergleichbare Produkte.

#### Konkurrenzprodukte

Als erstes fällt einem dabei [AppleTV](https://www.apple.com/de/appletv/) ins Auge. Der schicke kleine Kasten wird ebenfalls per HDMI mit dem

Fernseher verbunden, weist noch mehr Anschlüsse auf (optischer Audioausgang und LAN) und lässt sich ohne weitere Geräte nutzen. Ein Nutzer, der bereits in der Apple-Welt zuhause ist, wird mit dem mehr als doppelt so teuren AppleTV vermutlich glücklicher werden als mit einem Chromecast. Das liegt aber vor allem am perfekten Zusammenspiel von AppleTV mit iTunes.

Außerdem ist da noch die Lösung für Leute, die gerne etwas basteln. Für den Minicomputer [Raspberry Pi](http://www.raspberrypi.org/) gibt es eigens angepasste Distributionen der kostenlosen Mediacenter-Software [XBMC.](http://wiki.xbmc.org/index.php?title=Raspberry_Pi/FAQ#Installing_XBMC_on_the_Raspberry_Pi) Der etwa 35 € teure Raspberry Pi wird ebenfalls per HDMI an den Fernseher angeschlossen und bietet zahlreiche weitere Schnittstellen. Der große Vorteil gegenüber AppleTV und Chromecast ist, dass es sich um ein sehr offenes System mit zahlreichen Konfigurationsmöglichkeiten handelt. Auch für (überwiegend US-amerikanische) Mediatheken gibt es eigene Plugins, und die öffentlich-rechtlichen Anbieter sind genauso vertreten. Lediglich VoD-Angebote, die aus Kopierschutzgründen auf Silverlight setzen, sind außen vor. Der Vorteil der Konfigurationsmöglichkeiten ist möglicherweise gleichzeitig der größte Nachteil. XBMC auf dem Raspberry gibt es nicht fertig im Laden zu kaufen. Mit Linuxsystemen ohne Telefonsupport herumzuexperimentieren, ist wahrscheinlich nicht jedermanns Sache. Doch sobald XBMC einmal läuft, werden Nutzer mit einer eigenen Mediensammlung im Netzwerk oder einer Vorliebe für amerikanische Late-Night-Shows sehr glücklich sein. XBMC läuft übrigens auf sehr vielen Plattformen: Windows, Linux, OSX und Android. Sogar unter iOS oder auf den alten AppleTVs (bis Version 2) lässt es sich installieren – ein Jailbreak vorausgesetzt. Deswegen wird Chromecast weniger als Konkurrenz zum eigenen Produkt gesehen, sondern als zusätzlicher Ausspielweg. Viele Nutzer – und einige Entwickler – wünschen sich die Funktion, direkt aus XBMC heraus auf den Chromecast zu streamen.

Neben diesen Geräten gibt noch zahlreiche andere HDMI-Sticks oder Mini-Computer, die ähnliche Funktionen bieten. Massenrelevant sind aktuell allerdings nur Chromcast, AppleTV und Raspberry Pi mit XBMC. Unabhängig davon sind die meisten der heute verkauften Fernseher Smart-TVs, die bereits entsprechend ausgestattet sind: Es ist möglich, von verschiedensten Geräten auf den Fernseher zu streamen und auf Apps unterschiedlichster Art zuzugreifen.

## Wozu ein Zusatzgerät?

An dieser Stelle drängt sich die Frage auf, wozu man sich dann ein Zusatzgerät zulegen sollte. Mal abgesehen von der Freude, mit einem neuen technischen Spielzeug herumzuexperimentieren. Für Besitzer eines Fernsehers ohne Smart-TV-Funktionalitäten ist die Antwort einfach: Um das TV-Gerät mit eben diesen Funktionen zumindest zu einem guten Teil nachrüsten zu können. Das gilt auch für alle, die diese Funktionen in ihre Heimkinoanlage, ihren Beamer oder was auch immer integrieren möchten. Für die Smart-TV-Besitzer dagegen ist die Antwort schwieriger. Die Bedienbarkeit und Nutzerfreundlichkeit von Smart-TVs weisen an vielen Stellen noch Verbesserungspotentiale auf. Die Zusatzgeräte indes ermöglichen einen höheren Funktionsumfang und bessere Konfigurationsmöglichkeiten. Oder vielleicht wollen sich Nutzer einfach aus der künstlich beschränkten Welt der Smart-TV-Hersteller befreien und die "user experience" sowie das "look and feel" ihrer bereits vorhandenen Smartphones und Tablets auch auf dem Fernseher haben?

Alle Funktionen von Chromecast, AppleTV und Co. haben keine direkten Auswirkungen auf und keinen Zusammenhang mit der klassischen Rundfunknutzung. Natürlich wird es leichter, "fernsehfremde" Inhalte auf dem Hauptbildschirm im Wohnzimmer zu nutzen, das bislang dem linearen Fernsehen vorbehalten war. Aber dieser Damm ist im Grunde bereits durch Smart-TVs oder netzwerkfähige Blu-ray-player gebrochen. Chromecast wird zumindest in diesem Punkt auf absehbare Zeit vermutlich keinen nennenswerten Einfluss auf das lineare Fernsehen haben.

Für die Hersteller von Smart-TVs sind Chromecast & Co. allerdings eine Herausforderung. Warum sollten sich Nutzer für ein Gerät mit ausgefallen Smart-TV-Funktionen entscheiden, wenn diese relativ günstig durch einfach bedienbare Zusatzgeräte ergänzt werden können?

Dem Nutzer kann die Auswahl jedoch nur recht sein: Vielleicht werden die Bedienoberflächen der Smart-TVs besser. Vielleicht erhöht sich auch die Zahl der Alternativen und deren Anwendungsmöglichkeiten. Im Idealfall

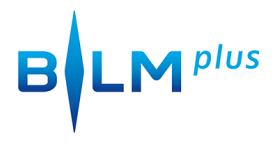

Blog der Bayerischen Landeszentral für neue Medien

passiert sogar beides.

Fotos: Benjamin Einmannsberger/BLM